# <span id="page-0-0"></span>**Moderne Dateisysteme**

Hochleistungs-Ein-/Ausgabe

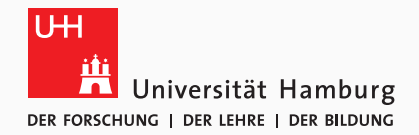

Michael Kuhn

2019-04-16

Wissenschaftliches Rechnen Fachbereich Informatik Universität Hamburg

<span id="page-1-0"></span>[Moderne Dateisysteme](#page-1-0)

[Orientierung](#page-2-0)

[Moderne Dateisysteme](#page-3-0)

[Beispiel: ZFS](#page-10-0)

[Datenreduktion](#page-48-0)

[Leistungsaspekte](#page-53-0)

[Ausblick und Zusammenfassung](#page-59-0)

<span id="page-2-0"></span>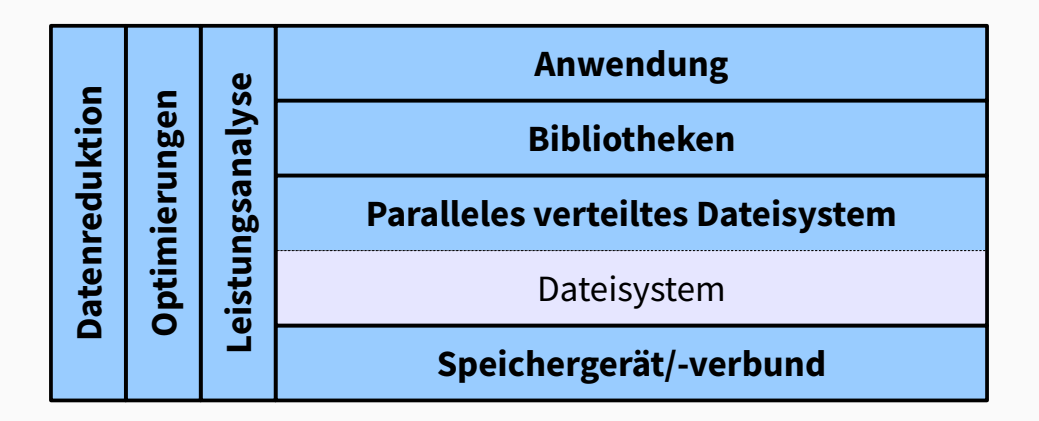

**Abbildung 1:** E/A-Schichten und orthogonale Themen

Michael Kuhn [Moderne Dateisysteme](#page-0-0) 2/53

- <span id="page-3-0"></span>• Erinnerung: Dateisysteme zur Strukturierung
	- Verwaltung von Daten und Metadaten
	- Blockallokation, Zugriffsrechte, Zeitstempel etc.
- Dateisysteme nutzen ein/en Speichergerät/-verbund
	- Logical Volume Manager (LVM) und/oder mdadm
- Dateisysteme bieten häufig nur grundlegende Operationen
	- Erstellen, Löschen, Lesen und Schreiben von Dateien und Verzeichnissen
	- Keine Verwaltung der Speichergeräte oder sonstige Komfortfunktionen
- Anforderungen an Dateisysteme wachsen
	- Datenintegrität
	- Speicherverwaltung
	- Komfortfunktionen
- Fehlerrate bei SATA-Festplatten: 1 in  $10^{14}$  bis  $10^{15}$  Bits [\[1\]](#page-61-0)
	- D. h. ein Bitfehler alle 12,5–125 TB
	- Zusätzlich Bitfehler im RAM, dem Controller, dem Kabel, dem Treiber etc.
- Fehlerrate kann problematisch sein
	- Datenmengen sind auch im täglichen Gebrauch erreichbar
	- Bitfehler kann auch im Superblock auftreten
- Dateisystem hat kein Wissen über Speicherverbund
	- Speicherverbund hat auch keine Informationen über Dateisysteminhalte
	- Ohne TRIM/DISCARD auch keine Informationen über Blockbelegung
- Wissen ist für optimale Leistung notwenig
	- Z.B. spezielle Optionen bei ext4: -E stride=n, stripe width=m
- Hohe Wiederherstellungszeiten durch fehlendes Wissen
	- Üblicherweise ≥ 12 h
- stride gibt die Anzahl der Dateisystemblöcke pro Speichergerät an
- stripe\_width gibt die Anzahl der Dateisystemblöcke pro Stripe an
	- Stripe bezeichnet hier einen Streifen über die gesamte Breite
	- Üblicherweise stride · k, wobei k die Anzahl der Speichergeräte ist, die Daten enthalten (ohne Parität)
- Zusätzliche Funktionalität
	- Schnappschüsse
	- Unterdateisysteme
	- Kompression
	- Verschlüsselung
	- Effiziente Backups
	- Deduplikation
- Unterdateisysteme können wie normale Verzeichnisse benutzt aber auch separat gemountet werden
	- In btrfs Subvolumes genannt
- Schnappschüsse
	- Z. B. zur effizienten Behandlung von Checkpoints
- Unterdateisysteme
	- Trennung unterschiedlicher Daten, unterschiedliche Konfigurationen
- Kompression und Deduplikation
	- Speicherdurchsatz und -kapazität vs. Berechnungsgeschwindigkeit
- Verschlüsselung
	- Insbesondere im Unternehmensumfeld wichtig
- Effiziente Backups
	- Speichersysteme haben teilweise Größen im PB-Bereich
- <span id="page-10-0"></span>• ZFS ist ein lokales Metadateisystem
	- Stand ehemals für Zettabyte File System
	- Integrierte Volumenverwaltung etc.
- Wurde initial von Sun Microsystems entwickelt
	- 2001: Entwicklungsbeginn
	- 2005: Veröffentlichung in OpenSolaris
	- 2006: Veröffentlichung in Solaris 10
	- 2008: ZFS-basierte Appliances
	- 2010: Oracle beendet Entwicklung als Open Source
- Aktuelle Entwicklungen
	- 2010: Abspaltung von illumos
	- 2013: OpenZFS-Initiative
	- 2013: Unterstützung als Lustre-Backend-Dateisystem
- Betriebssystemunterstützung
	- Solaris: Closed Source, inkompatibel zu OpenZFS
	- OS X: OpenZFS on OS X (O3X)
	- FreeBSD: Vollständige Unterstützung
	- Linux: ZFS on Linux (viele Distributionen)
- CDDL und GPL sind inkompatibel
	- Daher keine direkte Integration in Linux
- Versionierung der Dateisystemfunktionalität und des On-Disk-Formats
	- Aufsteigende Nummer vergeben durch Sun/Oracle
	- Durch Closed-Source-Weiterentwicklung eingeschränkte Kompatibilität zwischen ZFS und OpenZFS
- OpenZFS-Entwicklung mit Hilfe von Feature Flags
	- Version wurde auf 1000 bzw. 5000 festgelegt
	- Z. B. async\_destroy, lz4\_compress, embedded\_data und large\_blocks
- async\_destroy: Dateisysteme werden im Hintergrund zerstört
- lz4\_compress: lz4 steht als Kompressionsalgorithmus zur Verfügung
- embedded\_data: Dateien, die (nach der Kompression) nicht größer als 112 Bytes sind, können im Blockzeiger gespeichert werden
- large blocks: Blöcke können größer als 128 KiB werden
- Mehr Informationen in der zpool-features-Manpage

- ZFS ist das erste 128-Bit-Dateisystem
	- 64 Bit sind ausreichend für 16 EiB
	- 128 Bit momentan physikalisch gar nicht ausnutzbar
	- "Populating 128-bit file systems would exceed the quantum limits of earth-based storage. You couldn't fill a 128-bit storage pool without boiling the oceans."
		- Jeff Bonwick, ehemaliger ZFS-Chefentwickler
- Datensicherheit unverzichtbar
	- Datenfehler werden automatisch erkannt und behoben
- Einfache Administration gepaart mit hoher Leistung
	- Komplette Administration mit zwei Werkzeugen möglich
- Lesen, Schreiben, Erstellen und Löschen von Dateien und Verzeichnissen
- Erstellen und Zerstören von Dateisystemen und Pools
- Aktivieren und Deaktivieren von Kompression
- Ändern des Prüfsummen-Algorithmus
- Hinzufügen und Entfernen von Geräten
- Ändern von Caching- und Scheduling-Strategien
- Zufällige Daten auf eine Hälfte eines Mirror schreiben
- Abstürze simulieren

"Probably more abuse in 20 seconds than you'd see in a lifetime."

- Jeff Bonwick, ehemaliger ZFS-Chefentwickler

- Traditionelle Dateisysteme nutzen veraltete Konzepte
	- Kein Schutz gegen Datenfehler
		- ext4 kann nur Prüfsummen für Metadaten speichern
	- Hoher Administrationsaufwand
		- Geräte müssen zu Verbünden zusammengefasst werden
		- Geräte/Verbünde müssen partitioniert werden
		- Partitionen müssen formatiert werden
	- Unflexible Konzepte
		- Feste Block- und Dateisystemgrößen
		- Teilweise statische Datei-/Verzeichnisanzahlen

# • Maximale Objektanzahl pro Verzeichnis: 2<sup>48</sup>

- 2<sup>32</sup> bei ext4 (pro Dateisystem)
- Maximale Größe einer Datei: 16 EiB  $(2^{64}$  Bytes)
	- 16 TiB bei ext4
- Maximale Größe eines Pools: 256 ZiB ( $2^{78}$  Bytes)
	- 64 ZiB bei ext4
- Maximale Geräteanzahl pro Pool: 2<sup>64</sup>
- Maximale Poolanzahl:  $2^{64}$
- Maximale Dateisystemanzahl pro Pool: 2<sup>64</sup>

### • Pools

- Keine Festplatten, Partitionen etc. mehr
- Pool stellt Speicherplatz für alle Dateisysteme bereit
- Datenintegrität
	- Wurde früher als zu teuer betrachtet
	- CPUs haben ausreichende Leistungsreserven
- Transaktionen
	- Daten sind immer konsistent
	- Zeitraubende Dateisystemüberprüfung entfällt
- Traditionell ein Dateisystem pro Partition
	- Volumenmanager um ein Dateisystem über mehrere Geräte zu ermöglichen
		- Wobei auch Teile von Geräten (Partitionen) genutzt werden können
- Aktuelle Dateisysteme sind sehr statisch
	- Größenänderungen sind eher problematisch
- Neues Poolkonzept
	- Nutze gesamte Kapazität und Bandbreite der Hardware
	- Halte die Dateisysteme dynamisch

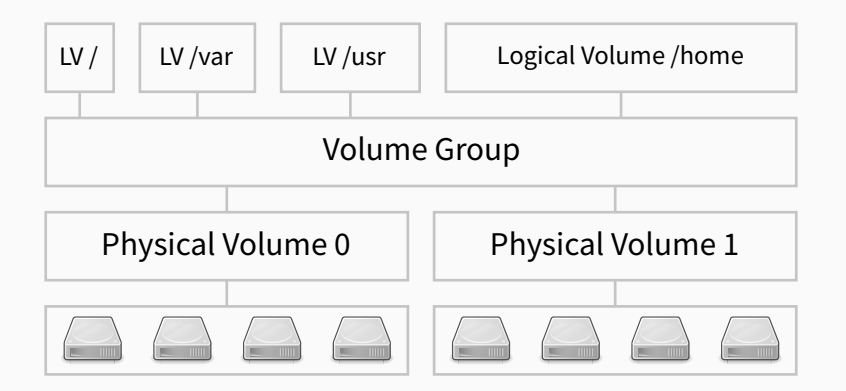

**Abbildung 2:** Traditionelle Architektur (RAID, LVM, Dateisystem)

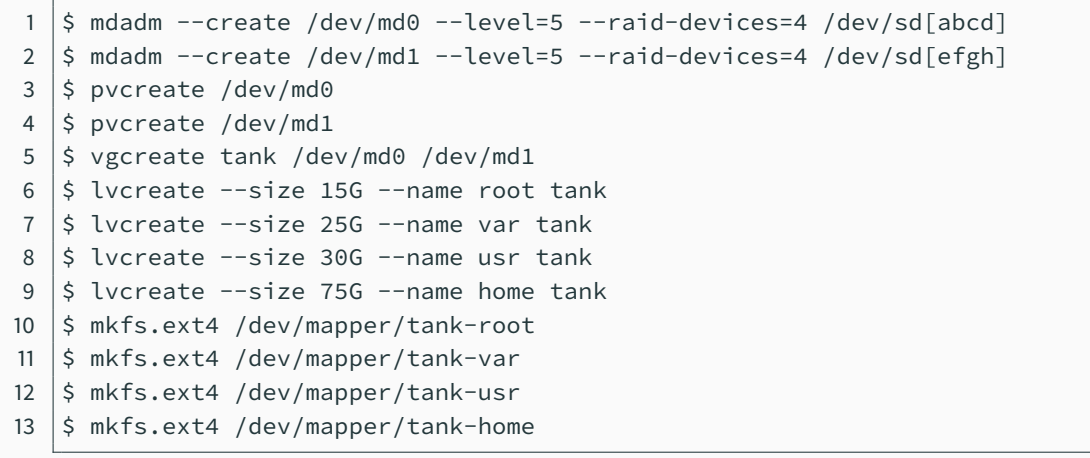

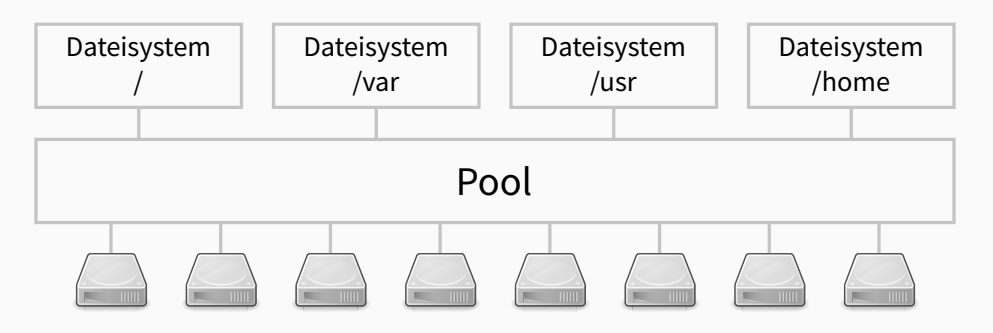

**Abbildung 3:** ZFS-Pool-Architektur

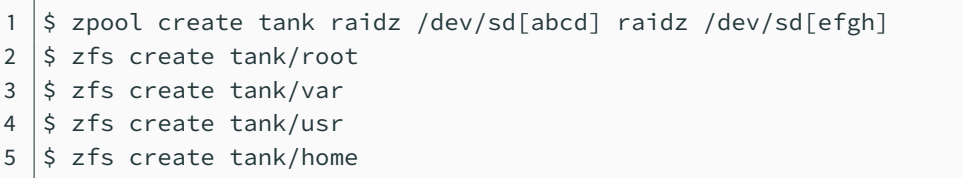

- Pools bestehen aus virtuellen Geräten (vdevs)
	- Daten werden dynamisch darüber verteilt
- Virtuelle Geräte können reale Geräte oder eine Zusammenfassung solcher sein
	- Mirror (RAID 1), RAID-Z (RAID 5), RAID-Z2 (RAID 6), RAID-Z3
- Nicht alle RAID-Level können abgebildet werden
	- Z. B. ist es nicht möglich ein RAID-51-Array zu erstellen
	- RAID 10, RAID 50 und RAID 60 sind allerdings möglich
- ZFS-RAIDs leiden nicht am Write-Hole-Problem
	- Erinnerung: Write Hole ist die Zeit zwischen Schreiben der Daten und der Parität

**Pools. . . Beispiel: ZFS**

- ZFS unterstützt auch sogenannte Volumes
	- Exportiert als Blockgerät
	- Nützlich um andere Dateisysteme auf Pools zu nutzen
- Alle Poolfunktionen können genutzt werden
	- Schnappschüsse, Komprimierung etc.
- \$ zfs create -V 4G tank/swap
- $2 \mid 5$  zfs create -V 75G tank/home
- $3 \mid$ \$ mkswap /dev/zvol/tank/swap
- $4 \mid \frac{1}{2}$  mkfs.ext4 /dev/zvol/tank/home

### Listing 1: ZFS-Volume

- Intelligente Verteilung der Daten auf alle virtuellen Geräte
- Mehrere Auswahlkriterien
	- Kapazität
	- Leistung (Latenz, Bandbreite, Auslastung)
	- Status (Mirror mit ausgefallener Festplatte)
- Neue virtuelle Geräte werden automatisch mitbenutzt
	- Existierende Daten werden nicht rebalanciert
	- Neues virtuelles Gerät wird bevorzugt

# 1. Virtuelle-Geräte-Auswahl

- Bevorzuge neue/leere virtuelle Geräte
- Vermeide beeinträchtigte virtuelle Geräte
- Ansonsten normales Round-Robin
	- Weitere Striping-Methoden evtl. in Zukun
- 2. Metaslab-Auswahl
	- Bevorzuge die äußeren Regionen der Festplatten
	- Bevorzuge bereits benutzte Metaslabs
- 3. Block-Auswahl
	- Wähle den ersten Block mit genügend freiem Platz
		- Weitere Algorithmen evtl. in Zukunft

**RAID 5 und RAID 6 [\[3\]](#page-61-1) Beispiel: ZFS**

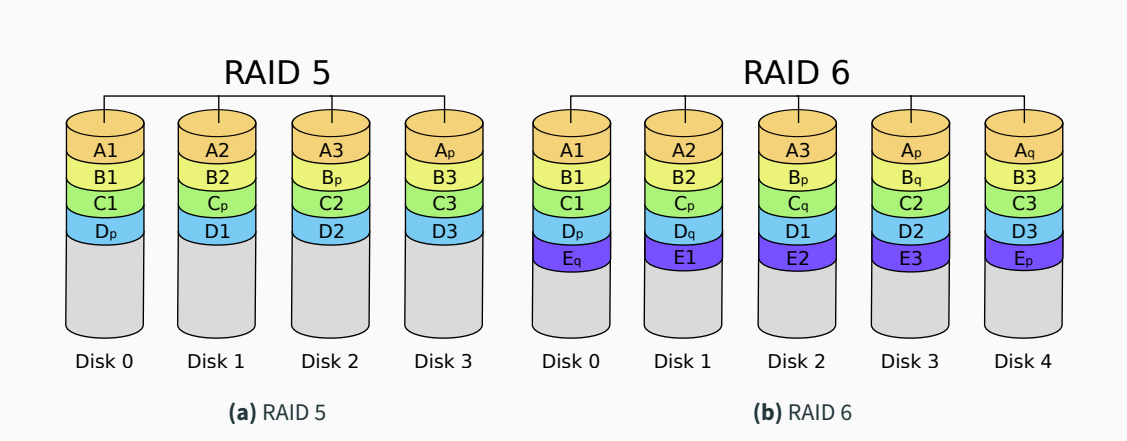

- Daten und Parität müssen aktualisiert werden
	- Dadurch entsteht das Write Hole
	- Operationen auf mehreren Festplatten müssten atomar durchgeführt werden
- Schreiben von Streifen ist ineffizient
	- Read-Modify-Write, zwei Reads und zwei Writes
- Lösung: Hardware-RAID-Controller mit großen Caches und/oder unterbrechungsfreier Stromversorgung
	- Idee war ein Redundant Array of **Inexpensive** Disks
- Fehlerszenario auf einem Mirror aus zwei Festplatten
	- 1. Programm liest Daten
	- 2. ZFS liest einen Block von der ersten Festplatte
	- 3. Es wird erkannt, dass der Block fehlerhaft ist
	- 4. ZFS liest die Blockkopie von der zweiten Festplatte
	- 5. Es wird erkannt, dass die Blockkopie korrekt ist
	- 6. Der fehlerhafte Block wird mit dem korrekten überschrieben
	- 7. Die Daten werden an die Anwendung weitergegeben
- Bei traditionellen Dateisystemen fallen die Schritte 3–6 weg
	- ZFS kann außerdem erkennen, wenn beide Kopien fehlerhaft sind
- Traditionelle RAID-Systeme können Fehler nur erkennen
	- Dafür müssten bei jedem Zugriff die Paritätsdaten gelesen und verglichen werden
	- Im Fehlerfall ist nicht klar ob Daten oder Parität korrekt sind
- Üblicherweise werden fehlerhafte Daten an die Anwendung weitergegeben
- Erkennung und Korrektur defekter Daten ist sehr wichtig
	- Teilweise sehr teuer zu berechnen
	- Aufgrund der Größe manchmal keine Backups
- Das Write Hole wird durch Copy on Write gepaart mit Transaktionen eliminiert
	- Damit sind atomare Aktualisierungen möglich
	- Normale Festplatten reichen aus
- Kein Schreiben von Teilstreifen
	- Jeder Block befindet sich in einem eigenen Streifen
	- Erhöht die Leistung, macht aber Rekonstruktion schwieriger
		- Dateisystemstruktur muss bekannt sein
- Operationen werden in Transaktionen durchgeführt
	- Auf Dateisystemebene alle Änderungen an Objekten
	- Auf Speicherebene alle Transaktionsgruppen (Daten und zugehörige Metadaten)
- ZFS befindet sich immer in einem konsistenten Zustand
	- Dadurch kein Journaling notwendig
	- Keine Dateisystemüberprüfung mehr notwendig
- ZFS ist als Hash-Baum von Blöcken realisiert
	- Auch Merkle-Baum genannt
- Jeder Block enthält eine Prüfsumme
	- Es stehen mehrere Algorithmen zur Auswahl
- Bei jedem Lesen wird die Integrität des Blocks verifiziert
- Von Metadaten werden immer mehrere Kopien vorgehalten
	- Selbst ohne RAID sollten Metadaten daher rekonstruierbar sein

# **Dateisystemstruktur...** [\[2\]](#page-61-2) **Beispiel: ZFS Beispiel: ZFS**

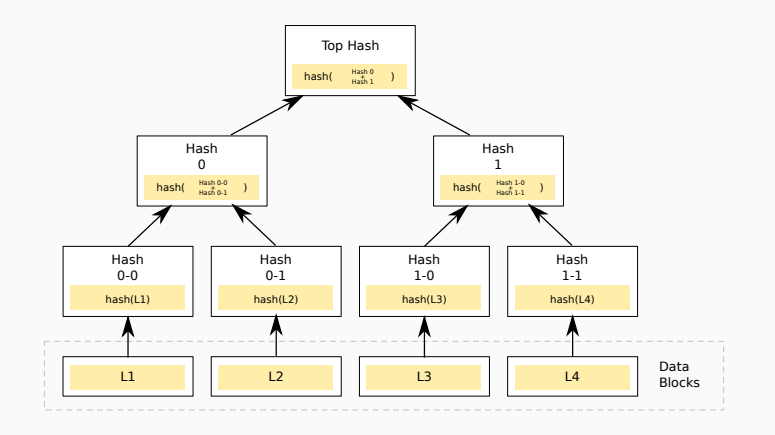

- Blätter enthalten Prüfsummen der Datenblöcke
- Andere Knoten enthalten Prüfsummen ihrer Kinder

#### Michael Kuhn [Moderne Dateisysteme](#page-0-0) 32/53

- Traditionell werden Blöcke direkt modifiziert
	- Stürzt währenddessen das System ab, sind die Daten möglicherweise inkonsistent
- Bei Copy on Write werden benutzte Blöcke nie überschrieben, sondern kopiert
	- Original wird gelesen, Kopie wird modifiziert und an anderer Stelle geschrieben
	- Eigentlich Redirect on Write, üblicherweise aber als Copy on Write bezeichnet
- Alle Änderungen geschehen außerhalb des Dateisystems
	- Stürzt das System ab, sind Änderungen einfach nicht sichtbar und werden verworfen
- Zuletzt werden neue Blöcke atomar integriert

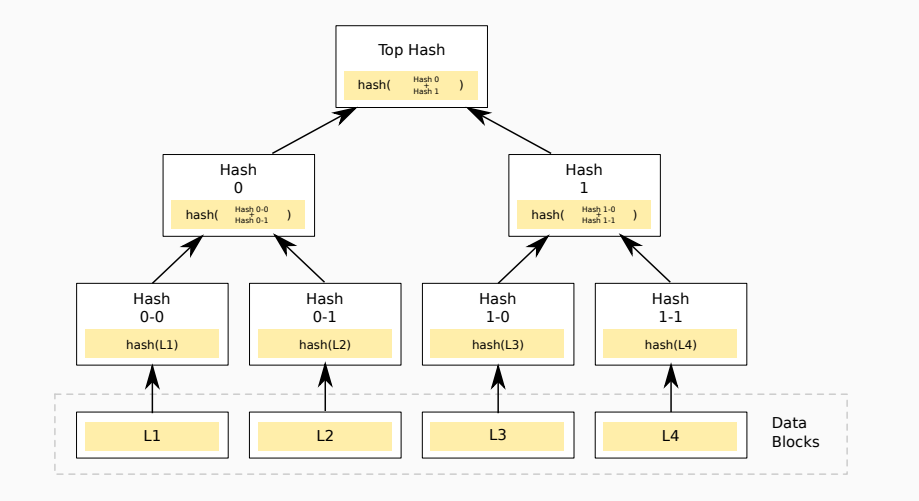

### 1. Ausgangszustand

#### Michael Kuhn [Moderne Dateisysteme](#page-0-0) 34/53

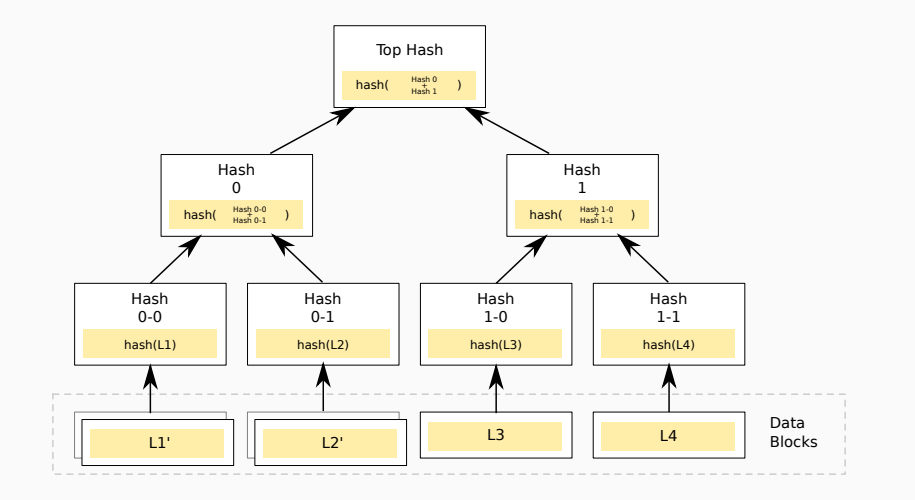

2. Neue Blöcke werden allokiert und mit Daten beschrieben

#### Michael Kuhn **[Moderne Dateisysteme](#page-0-0)** 34/53

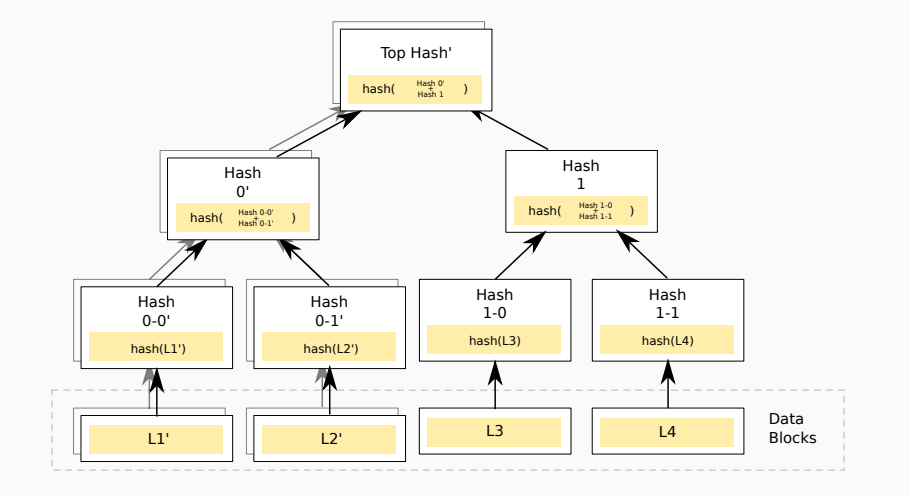

### 3. Neue Zeigerblöcke werden allokiert und gesetzt

#### Michael Kuhn **[Moderne Dateisysteme](#page-0-0)** 34/53

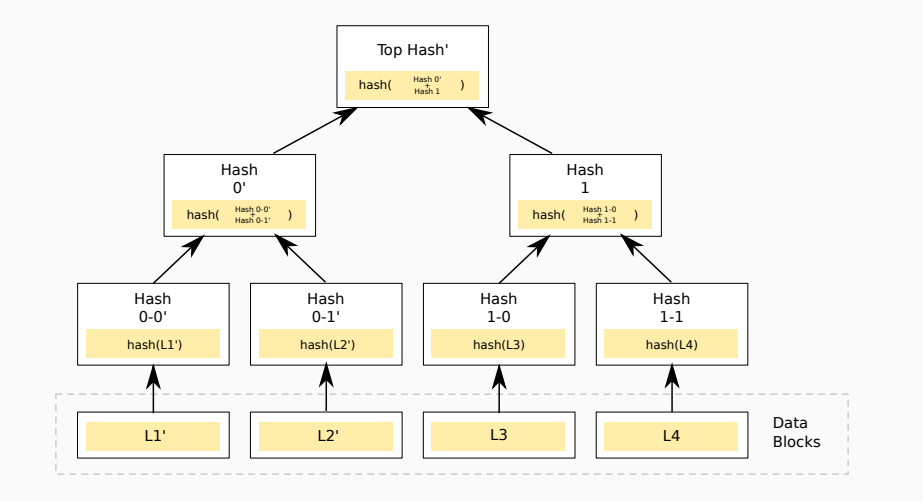

# 4. Der Überblock wird aktualisiert

#### Michael Kuhn **[Moderne Dateisysteme](#page-0-0)** 34/53

- Überblock-Aktualisierung muss atomar geschehen
- ZFS hält ein Überblock-Array mit 128 Einträgen vor
	- Replikate des Arrays werden zur Sicherheit an mehreren Stellen im Pool gespeichert
	- Array wird im Round-Robin-Verfahren benutzt
- Überblocke enthalten Transaktionsnummer und Prüfsumme
	- Beim Mounten wird der Überblock mit der höchsten Transaktionsnummer benutzt
	- Integrität wird anhand der Prüfsumme überprü
- Schnappschüsse vereinfachen einige Anwendungsfälle
	- Vorhalten älterer Daten (z. B. tägliche Schnappschüsse)
	- Mehrere Checkpoints innerhalb einer Datei
		- Momentane Schnappschüsse sind dafür zu grobgranular
- Durch Copy on Write sehr einfach Schnappschüsse möglich
	- Alte Dateisystemwurzel als Schnappschuss speichern
	- Alte Zeiger und Blöcke nicht löschen (Reference Counting)
- Schnappschüsse können nur gelesen werden
	- Schnappschüsse sind im . z f s-Verzeichnis zu finden
	- Benutzer können so selbst auf Backups zugreifen
- Schnappschüsse können einfach zurückgerollt werden
	- Überblock ersetzen, ähnlich wie Transaktionen
	- Macht alle Änderungen seit dem Schnappschuss rückgängig
- Veränderbare Schnappschüsse nennen sich Klone
	- Unveränderte Blöcke werden geteilt
	- Änderungen an einem Klon durch neue Blöcke
- Klone sind ebenso einfach zu realisieren
	- Durch Copy on Write nur zusätzlicher Speicherverbrauch für neue und geänderte Daten
- Backups großer Speichersysteme sind problematisch
	- Traditionell Überprüfung des gesamten Namensraumes
	- Effizientere Abwicklung durch Schnappschüsse
- Vollständiges Backup
	- Als Grundlage dient ein beliebiger Schnappschuss
- Inkrementelles Backup
	- Grundlage sind Änderungen zwischen zwei Schnappschüssen
	- Aufwand hängt von den geänderten Daten ab
- Damit ist auch Replikation realisierbar
	- Beispiel: Minütlich erstellte Schnappschüsse, die inkrementell per SSH auf den anderen Server transferiert werden
- Scrubbing findet und korrigiert Fehler der Daten
- Für jeden Block wird Folgendes ausgeführt
	- 1. Block wird gelesen
	- 2. Block wird mit der gespeicherten Prüfsumme verglichen
	- 3. Falls der Block fehlerhaft ist, wird er wenn möglich repariert
- Scrubbing wird momentan nicht automatisch durchgeführt
	- Empfehlung: Wöchentlich bzw. monatlich
- Rekonstruktion der Daten in einem RAID-Verbund
- Traditionell musste alles rekonstruiert werden
	- Strenge Trennung zwischen Verbund und Dateisystem
	- Simples XOR über die noch vorhandenen Daten
	- Keine Möglichkeit die Korrektheit zu verifizieren
- Jetzt müssen nur noch tatsächlich vorhandene Blöcke rekonstruiert werden
	- Bei temporärem Ausfall nur zwischenzeitlich veränderte Daten
	- Mehr Datensicherheit durch Top-Down-Rekonstruktion
		- Verlust von Blöcken auf den oberen Ebenen fatal
- Die oberen Ebenen beziehen sich hierbei auf den Hash-Baum
	- Ein fehlerhafter Knoten macht den ganzen zugehörigen Teilbaum unzugänglich
- <span id="page-48-0"></span>• Datenreduktion wird immer wichtiger
	- Speicherdurchsatz und -kapazität können nicht mit Rechengeschwindigkeit mithalten
- ZFS unterstützt transparente Kompression
	- Kann auf Dateisystemebene gesetzt werden
	- Unterstützt mehrere Algorithmen
	- Momentan stehen zle, gzip, lzjb und lz4 zur Verfügung
- Kompression ist statisch
	- Gesetzter Algorithmus wird für alle Daten benutzt
	- Forschungsthema: Adaptive bzw. dynamische Kompression
- zle eliminiert Null-Sequenzen
	- Zero-Length Encoding
	- Üblicherweise geringe Kompressionsrate
	- Wird immer angewendet sobald Kompression aktiviert ist
- gzip komprimiert gut aber langsam
	- Unterstützt mehrere Komprimierungslevel (1–9)
	- Selbst schnelle Level recht langsam ( $\approx$  50 MB/s)
	- Dekompression schneller ( $\approx$  300 MB/s)
- lzjb wurde speziell für ZFS entwickelt
	- LZ: Lempel Ziv
	- JB: Jeff Bonwick (ehemaliger ZFS-Hauptentwickler)
	- Hohe Leistung
- lz4 schneller als lzjb
	- Hohe Kompressionsgeschwindigkeit ( $\approx$  600 MB/s)
	- Noch höhere Dekompressionsgeschwindigkeit ( $\approx$  3 GB/s)
- Deduplikation ist ein Verfahren zur Datenreduktion
	- Daten werden in Blöcke aufgeteilt (statisch oder dynamisch)
	- Mehrfach vorkommende Blöcke werden nur einmal gespeichert
		- Weitere Vorkommen referenzieren Originalblock
	- Duplikate werden anhand der Prüfsumme erkannt
- Datensicherheit ist in diesem Fall ein wichtiger Faktor
	- ZFS stellt bei Deduplikation Prüfsummen-Algorithmus auf SHA256 um
	- Optional können Daten Byte für Byte verifiziert werden
		- Dann allerdings mit Leistungseinbußen verbunden
- Deduplikation benötigt zusätzlichen Speicherplatz
	- Blöcke und Prüfsummen werden in Tabellen gespeichert
	- Tabellenzugriff bei jeder Schreiboperation
	- Tabellen sollten im Hauptspeicher gehalten werden
- Deduplikationsrate ist abhängig von der Blockgröße
	- Größere Blöcke verringern Deduplikationsrate
	- Kleinere Blöcke vergrößern Speicherbedarf
- 10+ GB pro TB bei einer Blockgröße von 8 KiB
- <span id="page-53-0"></span>• Komfortfunktionen erzeugen zusätzlichen Overhead
	- Prüfsummen müssen berechnet werden
	- Copy on Write erzwingt Read-Modify-Write
	- Kompression benötigt CPU-Leistung
	- Deduplikation benötigt CPU und RAM
	- Verschlüsselung benötigt CPU-Leistung
- ZFS nutzt einen Pipeline-Scheduler
	- Jede Operation hat eine Priorität und eine Deadline
	- Höhere Priorität resultiert in kürzerer Deadline
	- Leseoperationen erhalten höhere Priorität als Schreiboperationen
- Operationen können zusammengefasst und umsortiert werden
	- Sonst bei jeder Änderung komplette Unterbaumkopie
	- Macht effizientes Copy on Write möglich
- ZFS nutzt zwei Cache-Level: ARC und L2ARC
	- Der Adaptive Replacement Cache befindet sich im RAM
	- Der L2ARC befindet sich üblicherweise auf SSDs
- Alle Zugriffe werden durch den ARC beschleunigt
	- Dafür ist ausreichend viel RAM notwendig
	- Dort werden auch die Deduplikationstabellen gespeichert
- Befinden sich Daten nicht im ARC, wird auf den Pool zugegriffen
- SSDs werden für den L2ARC und das ZIL genutzt
	- L2ARC wird nur für Lesezugriffe benutzt (inklusive der Deduplikationstabellen)
	- Das ZFS Intent Log ist journalartig und wird für synchrone Schreibvorgänge genutzt
- Schreib- und Lesecaches werden als Pool-Geräte verwaltet
	- Lesecaches als cache-vdevs
	- Schreibcaches als log-vdevs
	- Beide können hinzugefügt und wieder entfernt werden
- Gibt es kein separates Log, wird das ZIL im Pool angelegt

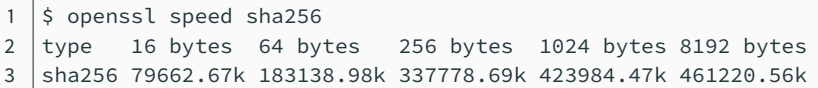

Listing 2: SHA256-Geschwindigkeit (E3-1225 v3)

\$ openssl speed aes-256-cbc 2 type 16 bytes 64 bytes 256 bytes 1024 bytes 8192 bytes 3 aes256 103533.94k 110310.34k 112363.45k 112561.83k 112787.46k

#### Listing 3: AES256CBC-Geschwindigkeit (E3-1225 v3)

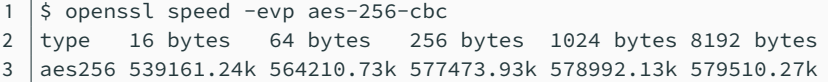

Listing 4: AES256CBC-Geschwindigkeit mit AES-NI (E3-1225 v3)

Michael Kuhn [Moderne Dateisysteme](#page-0-0) 1986 and 2008 1997 53 Moderne Dateisysteme 1988 1989 1989 53 Moderne Dateisysteme

## **Overhead. . . Leistungsaspekte**

 $$ \text{ } \text{ } 14 -1 -b \text{ fonts.tar}$ 2 334929920 -> 243476163 (1.376), 526.8 MB/s, 2825.7 MB/s  $3 \mid 5 \text{ }$  Lz4 -9 -b fonts.tar 4 334929920 -> 206036360 (1.626), 30.3 MB/s, 2360.9 MB/s

Listing 5: lz4-Geschwindigkeit (E3-1225 v3)

```
$ time gzip -1 -v fonts.tar
2 fonts.tar: 39.5%
3 \mid 7,25s user 0,09s system 99% cpu 7,355 total (45 MB/s)
4 \frac{1}{2} time gzip -9 -v fonts.tar
5 fonts.tar: 43.9%
6 19,67s user 0,09s system 99% cpu 19,797 total (17 MB/s)
```
Listing 6: gzip-Geschwindigkeit (E3-1225 v3)

Michael Kuhn [Moderne Dateisysteme](#page-0-0) 1986 and Moderne Dateisysteme 1986 and 1987 and 1988 and 1988 and 1988 and 19

- <span id="page-59-0"></span>• Moderne Funktionalität auch für parallele verteilte Dateisysteme sinnvoll
	- Prüfsummen insbesondere bei großen Datenmengen notwendig
	- Schnappschüsse/Versionierung wünschenswert
	- Lustre unterstützt sowohl ldiskfs als auch ZFS
- Data Management Unit in ZFS bietet effizienten Object Store
	- Kann durch andere Projekte genutzt werden
	- Erlaubt Trennung von Speicherallokation und eigentlicher Dateisystemfunktionalität
- Dateisysteme organisieren Daten und Metadaten
- Moderne Dateisysteme integrieren zusätzliche Funktionen
	- Datensicherheit, Schnappschüsse, Datenreduktion etc.
- Copy on Write hilft Konsistenz zu bewahren
	- Daten werden nie überschrieben
- Integrierte Speicherverwaltung hat Vorteile
	- Erhöhte Leistung und Datensicherheit
- Kompression und Deduplikation können Speicherplatz sparen
	- Zusätzlicher CPU- bzw. RAM-Overhead
- <span id="page-61-0"></span>[1] Seagate. **Desktop HDD.** [http://www.seagate.com/www-content/](http://www.seagate.com/www-content/datasheets/pdfs/desktop-hdd-8tbDS1770-9-1603DE-de_DE.pdf) [datasheets/pdfs/desktop-hdd-8tbDS1770-9-1603DE-de\\_DE.pdf](http://www.seagate.com/www-content/datasheets/pdfs/desktop-hdd-8tbDS1770-9-1603DE-de_DE.pdf).
- <span id="page-61-2"></span>[2] Wikipedia. **Hash-Baum.** <http://de.wikipedia.org/wiki/Hash-Baum>.
- <span id="page-61-1"></span>[3] Wikipedia. **Standard RAID levels.**

http://en.wikipedia.org/wiki/Standard RAID levels.